## **Mathematikaufgaben > Analysis > Newtonverfahren**

**Aufgabe**: Bestimme mit Hilfe des Newtonverfahrens die Nullstelle der Funktion:

$$
f(x) = x + 3 - \sinh x.
$$

Der Startwert sei  $x_0 = 2.5$ .

Lösung: I. Allgemein gilt: Zu einer differenzierbaren Funktion f: D<sub>f</sub> -> R bestimmt man numerisch eine Nullstelle  $x_N$  mit f( $x_N$ ) = 0, indem man das Newtonverfahren anwendet, das für einen vorgegebenen (Anfangs-) Wert die Funktion f(x) durch eine Tangente annähert, die Nullstelle der Tangente bestimmt und dieses Verfahren wiederholt (Iteration). Es entsteht dadurch eine Folge von reellen x-Werten  $x_0$  (Anfangswert),  $x_1, x_2, ...$  vermöge der Iterationsgleichung (für n = 0, 1, 2, ...):

$$
x_n = x_{n-1} - \frac{f(x_{n-1})}{f'(x_{n-1})}
$$

 $(f'(x<sub>0</sub>)\neq 0)$ . Die Folge x<sub>1</sub>, x<sub>2</sub>, … konvergiert dann bei geeignetem Anfangswert x<sub>0</sub> im Allgemeinen gegen die gesuchte Nullstelle x<sub>N</sub> der Funktion f(x), also x<sub>n</sub> -> x<sub>N</sub> (n->∞). Der Anfangswert x<sub>0</sub> ergibt sich dabei z.B. als Wert in einem Intervall [a;b] mit Vorzeichenwechsel der Funktion, also mit f(a)·f(b) < 0 (d.h.: f(a)>0, f(b)<0 oder f(a)<0, f(b)>0). Stellen mit  $f'(x) = 0$  (waagerechte Tangenten bei der Funktion f(x)) beeinflussen die Iteration des Newtonverfahrens negativ, das Newtonverfahren kann divergent werden.

II. Wegen (sinh *x*)'= cosh *x* folgt aus: *f* (*x*) = *x* + 3 − sinh *x* die Ableitung:

$$
f'(x) = 1 - \cosh x.
$$

Es ergibt sich damit die Iterationsvorschrift:

$$
x_n = x_{n-1} - \frac{x_{n-1} + 3 - \sinh x_{n-1}}{1 - \cosh x_{n-1}}
$$

für  $n = 1, 2, ...$ 

III. Wir führen das Newtonverfahren durch mit:  $f(x) = x+3\text{-sinh}(x)$ ,  $f'(x) = 1\text{-cosh}(x)$ ,  $x_0 = 2,5$ . Es ergibt sich die Rechentabelle:

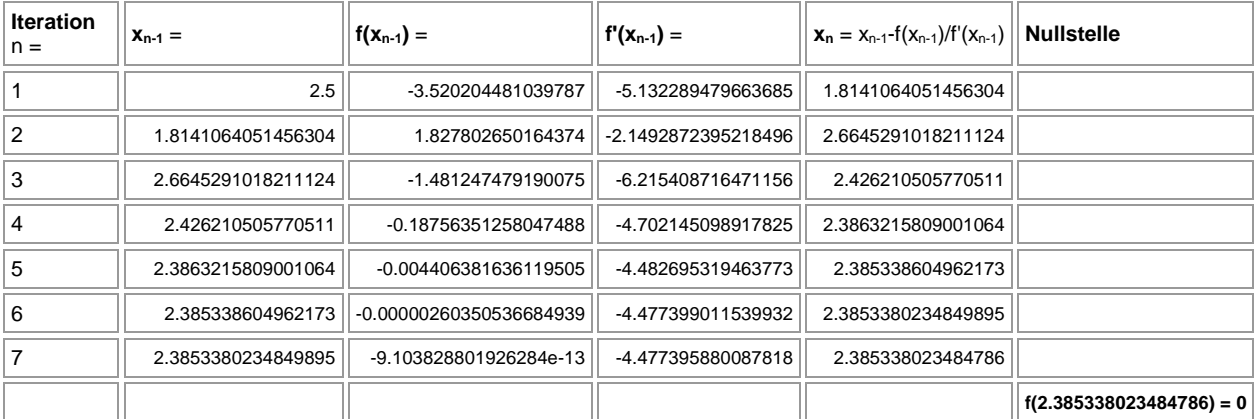

Graphisch stellt sich die Nullstelle der Funktion  $f(x) = x + 3 - \sinh x$  wie folgt dar:

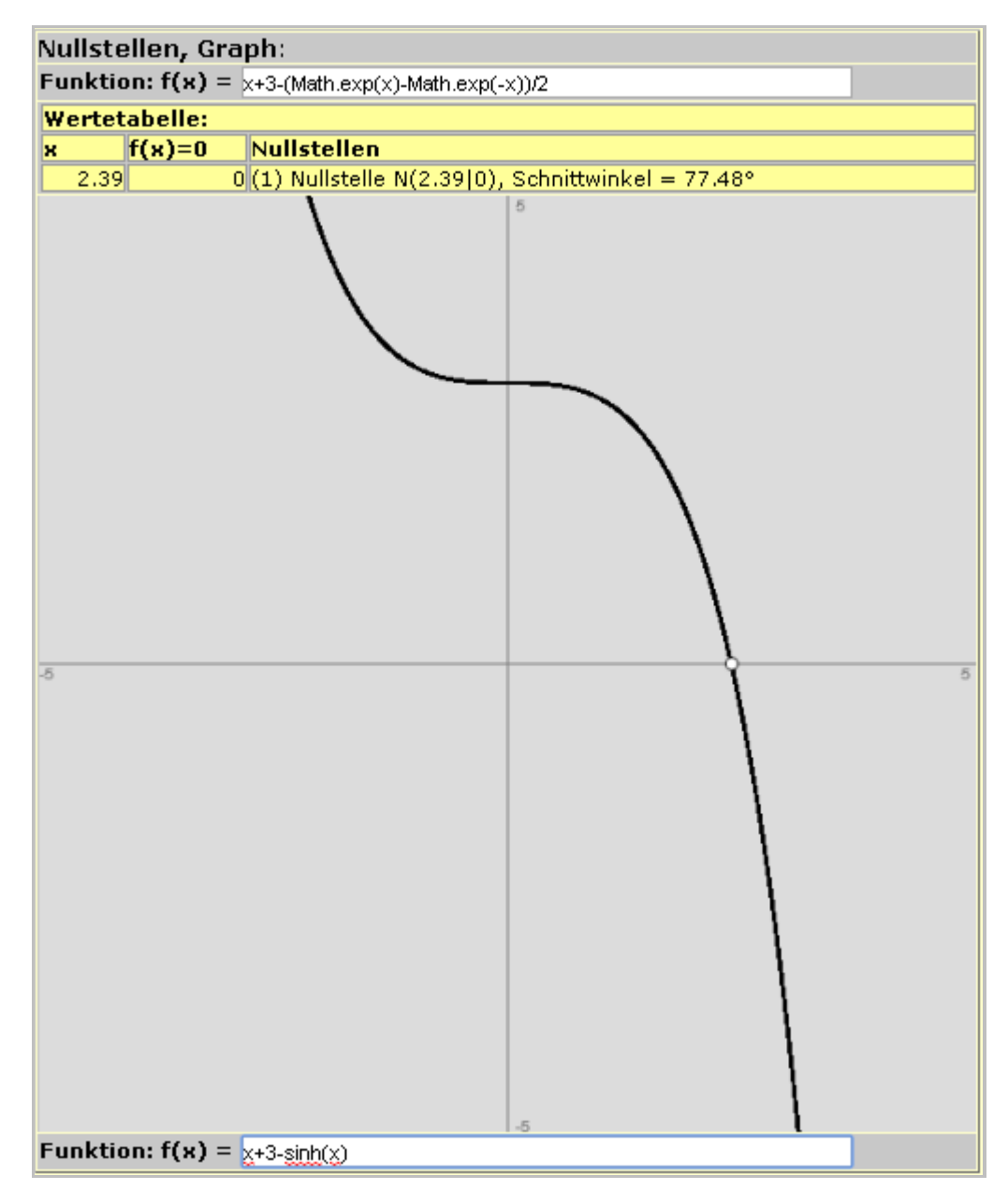

www.michael-buhlmann.de / 09.2016 / Aufgabe 252